## temDM SetFolder

**Installation:** The plugins "temDM SetFolder.gtk" should be placed in some plugins folder of DigitalMicrograph.

The script "find plugins folders.s" included in the distribution package will help you to localize such folders. Open "find plugins folders.s" in DigitalMicrograpgh and run it by pressing "execute" or by pressing ENTER with holding the CNTR key. Read the list of available plugins folders. The first folder in the list is most appropriated for placing the temDM plugins.

Some folders can be hidden in Windows. If you do not see all folders, make them visible in Windows explorer:

**Windows 7:** "Organize" tab – "Folders and search options" – "View" tab – click "show hidden files, folders and drivers" checkbox.

**Window 10:** "View" tab – click "hidden items" checkbox.

Drop the plugin into the choosen Plugins folder. Restart DigitalMicrograph.

To update the version, just overwrite the plugin of the previous version in the Plugins folder. This is needed to avoid confusion of DigitalMicrograph with loading ambiguous commands.

Alternatively, you can install the script manually in DigitalMicrograph. Having "SetPath watcher.s" frontmost click: "File" – "Install script"- "Library"-"OK" Having "SetPath launch.s" frontmost click: "File" – "Install script"- "Library"-"OK" Having "SetPath select.s" frontmost click: "File" – "Install script"- "Menu command"-"OK" In this way, you can modify the text of the script.

Did you experienced an inconvenience when working on several projects located in different folders ? Every time you wish to go back to the previous project you have to search for its path because DigitalMicrograph remembers the only last active path.

This simple plugin would save your time by keeping a list of recently used folders. Just click "temDM: Set Folder" menu, view the recently visited folders and set any of them as active.

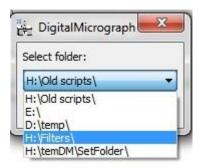

The default number of tracked recent folders is 5 and the default period for tracking folders is 10 sec. However, you can change these parameters if you want.